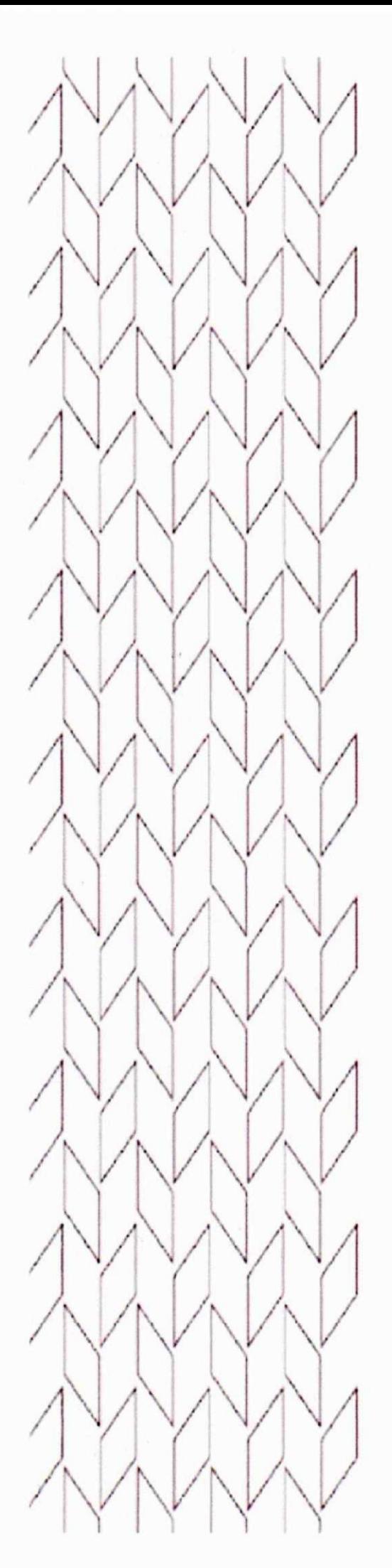

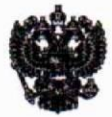

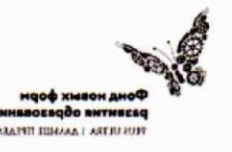

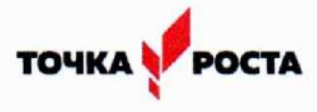

«Утверждаю»

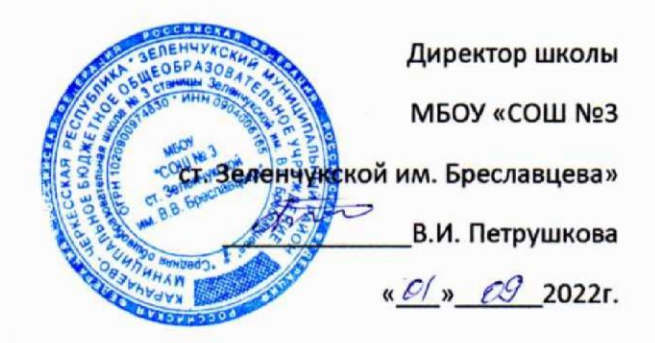

# Рабочая программа

# «Как снять кино»

Учитель технологии и ИЗО

Топольская М.А.

## **Пояснительная записка**

Без помощи теле-, видео- и фотопродукции, других носителей информации, сейчас трудно представить себе патриотическое, нравственное, моральное, экономическое и иное воспитание людей; пропаганду важнейших на сегодняшний день задач.

Экранные технологии заняли прочное место в жизни современного общества. Данное программное направление включает школьников в современные визуально-эстетические практики и предполагает освоение ими элементов современных экранных технологий, дизайн и др.

Программа ориентирована на формирование у школьников знаковых, образносимволических форм мышления и представления, она предполагает изучение места визуальных технологий в современной культуре, анализ современных средств построения образов.

Предназначение программы – развитие творческих способностей и профильную ориентацию юношества.

**Целью программы является** – овладеть основами компетенции видеооператора, оператора видеомонтажа на любительском уровне. Образовательный уровень программы – освоение.

При отборе тем программы учитывались: заказ общества, т.е. родителей, как возможность дальнейшего профессионального ориентирования детей и особенность местного сообщества – возможность сотрудничества с другими образовательными, информационными и культурными учреждениями города, средствами массовой информации города и региона.

Отличительной особенностью данной программы является:

- Разностороннее применение ИКТ в процессе обучения. Основа использование современных цифровых технологий.
- Развитие визуального творчества детей, через основы экранных технологий *Получение информации перенос информации на «цифру» обработка «цифры» на персональном компьютере хранение информации на электронных носителях практическое использование информации.*
- Использование форм обучения, включающих подростков в творческое проектирование и изобретательство – самостоятельно действовать и создавать.
- Организация игровых и деловых ситуаций, в которых обучающиеся приобретают опыт взаимодействия, учатся принимать решения, брать на себя ответственность.

Образовательная деятельность программы носит как художественный, так и научно-технический характер. **Задачей программы** является научить подростка самостоятельно, на любительском уровне:  $\Box$  выбирать «видео и фото объект»,

- снимать его,
- обрабатывать в компьютерных программах-редакторах,
- презентовать продукт своей деятельности.

Форма организации содержания – интегрированная.

Форма организации деятельности – студия. Профиль деятельности студии принадлежит к визуальному творчеству, как средству передачи информации (экранные технологии). Все это с одной стороны, предполагает самые прямые связи творческого процесса с реальной живой действительностью, а с другой предоставляет неисчерпаемые возможности для развития наблюдательности, для творческого осмысления жизненного материала.

Организация деятельности студии предполагает и основывается на работе в команде – съемочной группе (сценарист – режиссер – оператор – монтажер). За время обучения все учащиеся объединения попробуют себя в различных творческих ситуациях (роли в команде распределяет педагог).

Приобретя компетенцию видеооператора (фотографа) юноша или девушка сможет самостоятельно выбирать (придумывать) тему «из жизни», для создания своего фильма (фотографии, сюжета, репортажа) и уметь презентовать его.

В программу может войти любой подросток. Предпочтительный возраст обучающихся 12 – 16 лет. Программа учитывает возрастные особенности юношества (в основе – возрастная периодизация по Д.Б.Эльконину). В этом возрасте преобладает учебно-профессиональная деятельность.

Также учитывается мотивации юношей, их стремление к самостоятельности; происходит

компенсация юношеского максимализма и идеализма. Проект организации образовательного процесса по программе предполагает один учебный год, продолжительностью 40 недель. Режим занятий студии (согласно рекомендаций СанПиН 2.4.4.1251-03):

- оптимальный численный состав учащихся в группе 6-8 человек;
- количество занятий 1 раза в неделю по 1 часу;

продолжительность занятий – 40 минут с 10-ти минутным перерывом. Занятия в студии организуются и проводятся:

со всем составом учащихся,

П в группах с переменным составом (по подгруппам), П индивидуально.

Образовательный процесс в студии организован в форме чередования теоретических, практических и семинарских занятий. Способы организации: зачеты и конкурсы, тематические экскурсии, деловые игры и пресс-конференции, выставки и фестивали, участие в научнопрактических конференциях и проектной деятельности и т.п.

Общее количество учебного времени по программе составляет 36 часов, более половины из которого – практическая деятельность обучающихся. Автором предполагается, что этого времени будет достаточно для овладения ими компетенциями «фото-видео- любителя».

В ходе реализации данной программы обучающиеся достигают следующих результатов:

#### **Личностные:**

- развитие навыков работы с основными источниками информации;
- $\triangleright$  работа в группе с учетом разных мнений;
- $\triangleright$  анализ и высказывание суждений о своей творческой работе и работе других;
- соблюдение корректности в высказываниях;
- $\triangleright$  осуществление взаимного контроля и оказание партнерам в сотрудничестве необходимой помощи;
- разработка и презентация своих творческих проектов;
- приобретение социального опыта через участие в социальных практиках;
- $\triangleright$  самореализация посредством участия в разнообразной конкурсной деятельности;
- развитие ориентации в системе моральных норм и ценностей, развитие основ социальнокритического мышления, ориентирование в особенностях социальных отношений и взаимодействий;
- $\triangleright$  готовность и способность к активному социальному участию;
- привитие доброжелательного отношения к окружающим.

### **Метапредметные:**

- $\triangleright$  умение осуществлять деятельность исследовательского, практического характера;
- умение определять необходимые ресурсы для решения проблемы;
- умение распределять время и контролировать его;
- $\triangleright$  умение учитывать разные мнения и стремиться к координации различных позиций в сотрудничестве;
- $\triangleright$  умение работать в группе: устанавливать рабочие отношения, умение осуществлять взаимный контроль и оказывать в сотрудничестве необходимую взаимопомощь;
- $\triangleright$  умение осуществлять оценку действий партнера, убеждать, учитывать разные мнения;
- $\triangleright$  умение определять проблемные ситуации, имение принимать решения в в проблемной ситуации на основе переговоров;  $\triangleright$  умение определять пути решения проблемы, прогнозировать результат. **Предметные:**

### *Обучающиеся научатся:*

- использовать современные технические средства цифрового видеооборудования и разрабатывать основные этапы работы в программе MovaviVideoEditor;
- выполнять видеомонтаж и использовать алгоритм редактирования видеоизображений при создании видеоролика;  $\checkmark$  монтировать видеофильмы в видеоредакторе Movavi Video Editor. *Обучающиеся получат возможность научиться:*  производить захват видеофайлов;
- импортировать заготовки видеофильма;
- редактировать и группировать клипы;
- монтировать звуковую дорожку видеофильма;
- создавать титры;
- экспортировать фотографии и видеофайлы.

Этапы реализации программы:

На первом этапе предполагается овладение знаниями, умениями и навыками необходимыми в производстве любительской фотографии и любительского видеосюжета (фильма, репортажа).

На втором – овладение компетенцией фотографа и видеооператора (монтажера) на любительском уровне.

Уровни ключевых компетенций:

Первый уровень касается образования и будущего учащихся и может быть назван «ключевыми компетенциями для всех учащихся».

- Учебные и исследовательские компетенции:
	- Усвоение элементарных основ производства цифровой фото и видеосъемки.
	- Умение самостоятельно пользоваться любительской цифровой фото и видеотехникой.
	- Овладение, на любительском уровне, навыками редактирования цифрового фото в программе «Adobe Photoshop»
	- Выбрать тему (создать сценарий фото или видеофильма),
	- Произвести съемку, обработать отснятый материал, произвести монтаж, презентовать произведенный продукт.

Второй, более узкий, уровень относиться к развитию качеств личности, которая необходима новому российскому обществу.

- Сотрудничество и организаторская деятельность:
	- Организовывать свою работу и принимать решения.
	- Собрать команду (съемочную группу), сотрудничать и работать в команде. Вступать в проект.
- Социально-личностные и личностно-адаптивные компетенции:
	- Критически рассматривать тот или иной аспект развития нашего общества.
	- Понимать произведения искусства и литературы.
	- Вступать в дискуссию и вырабатывать свое собственное мнение.
	- Использовать новую информацию и коммуникативные технологии.
	- Придумывать новые решения.
	- Проявлять гибкость, оказавшись лицом к лицу с быстрыми переменами.
	- Быть упорным и стойким перед трудностями.
	- Быть подготовленным к самообразованию и самоорганизации.

Дополнительная образовательная программа предполагает вариативность – в зависимости от усвоения изученного материала, обучающиеся могут находиться на разных уровнях реализации программы. В соответствии с этим, к каждому обучающемуся будет произведен индивидуальный дифференцированный подход в выборе самостоятельной и практической работы.

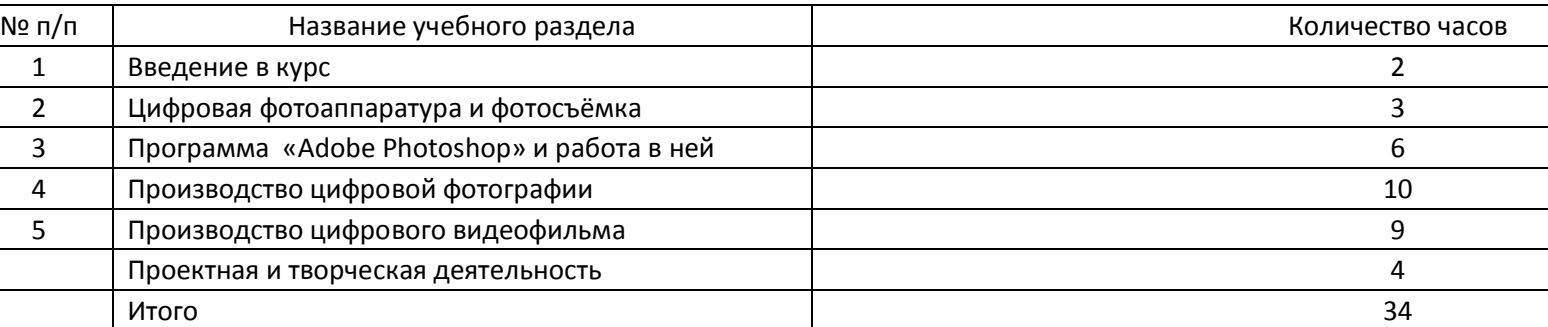

## **Учебно-тематический план**

## Календарно-тематическое планирование курса внеурочной деятельности «Как снять кино»

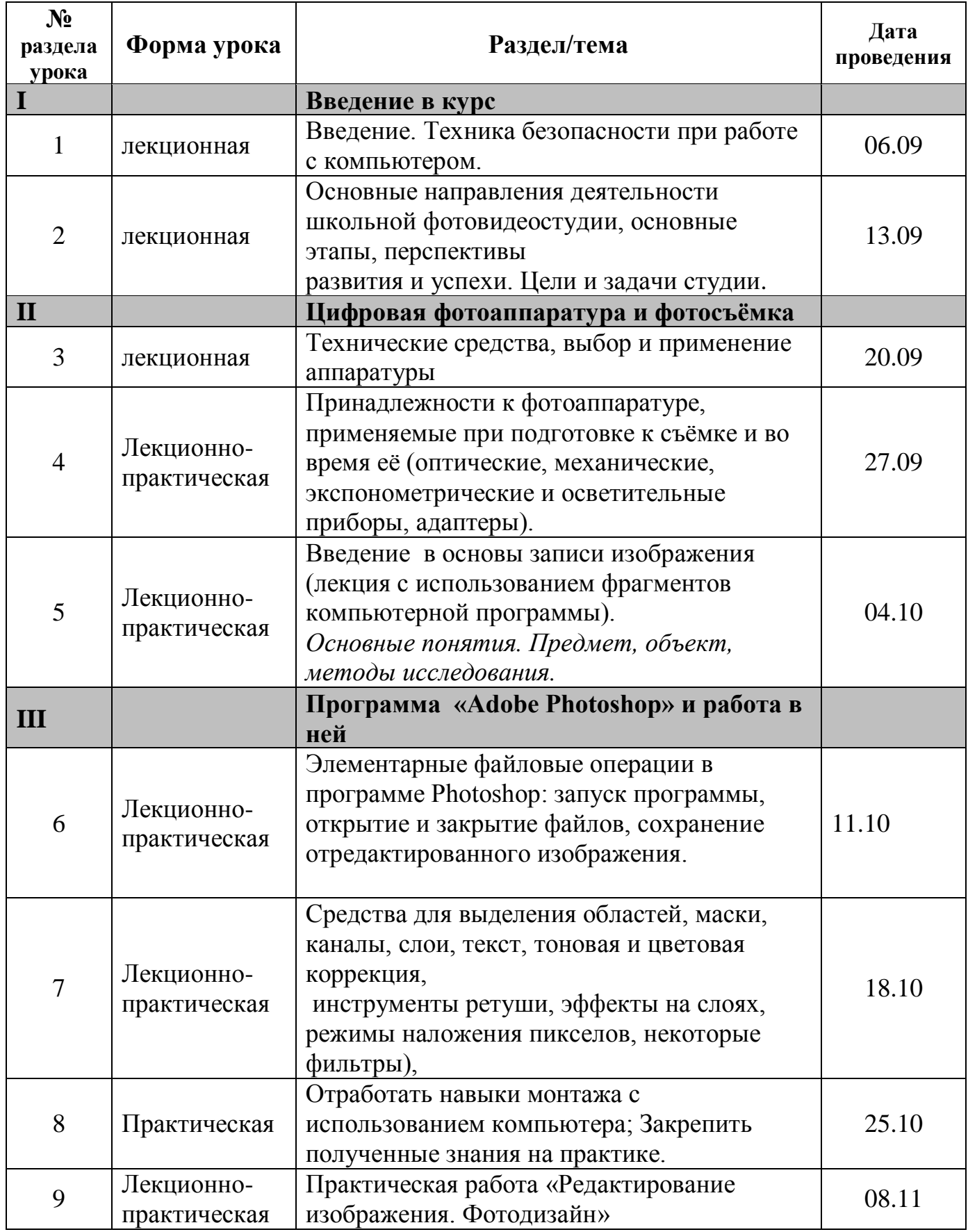

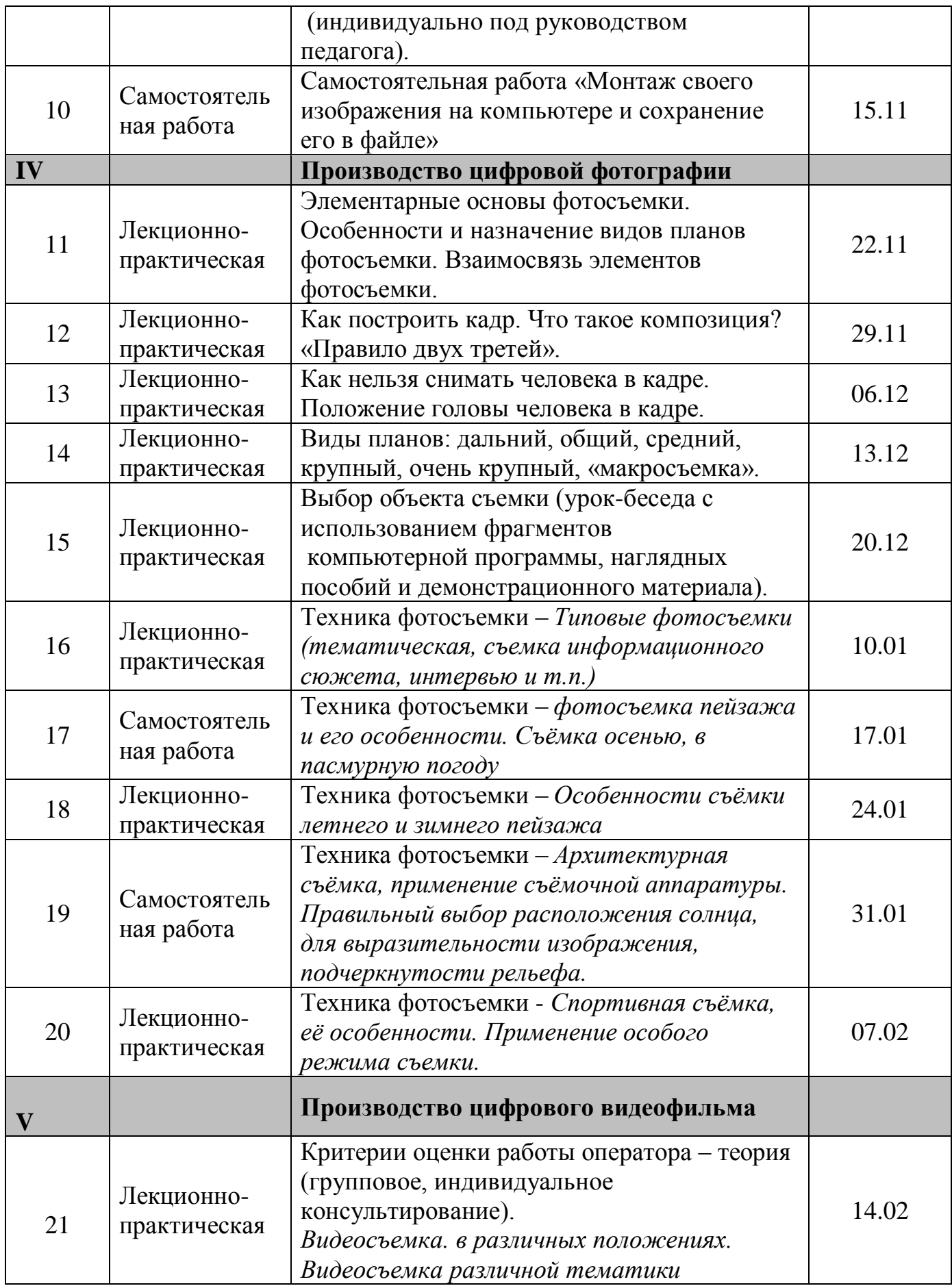

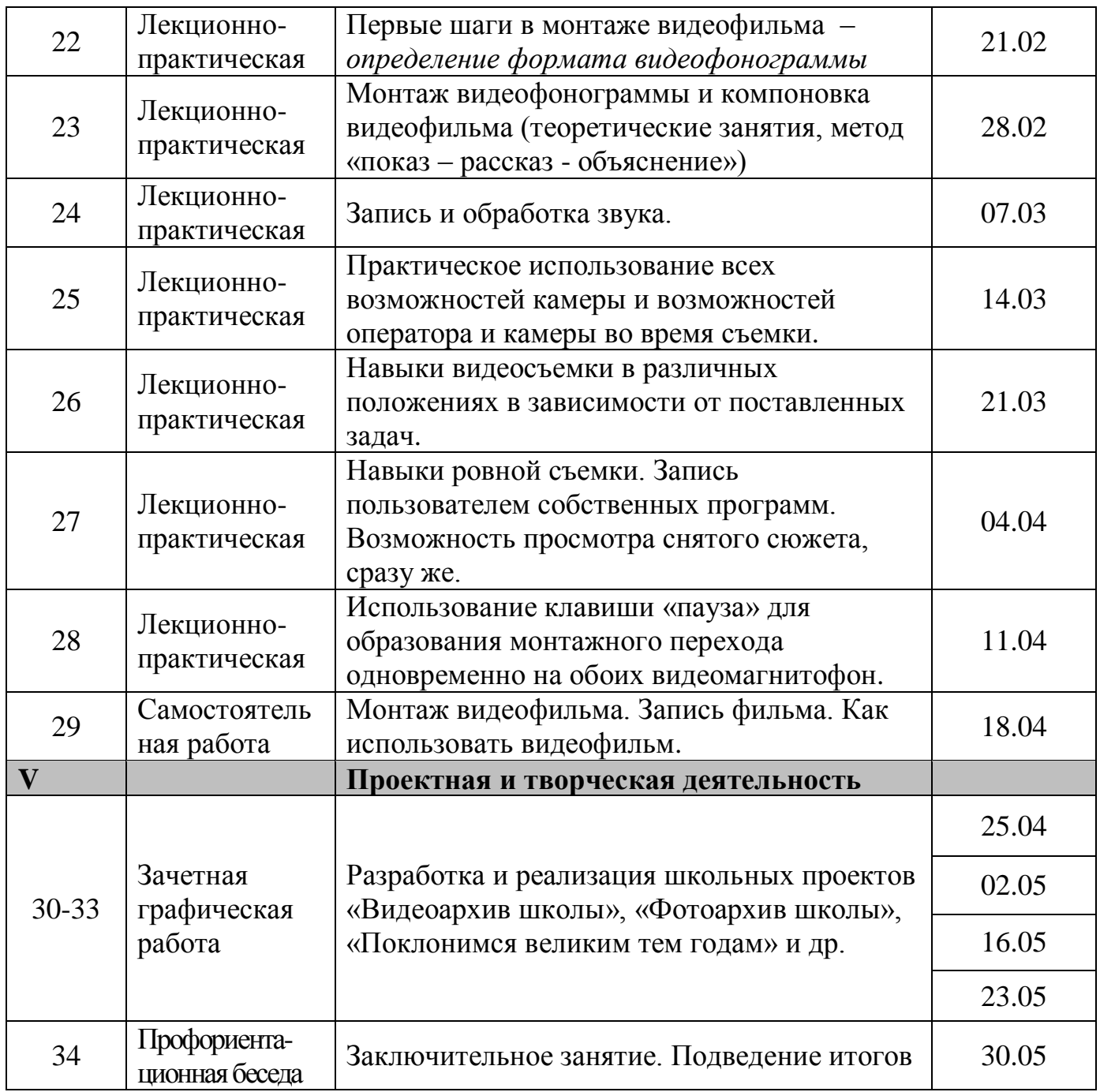

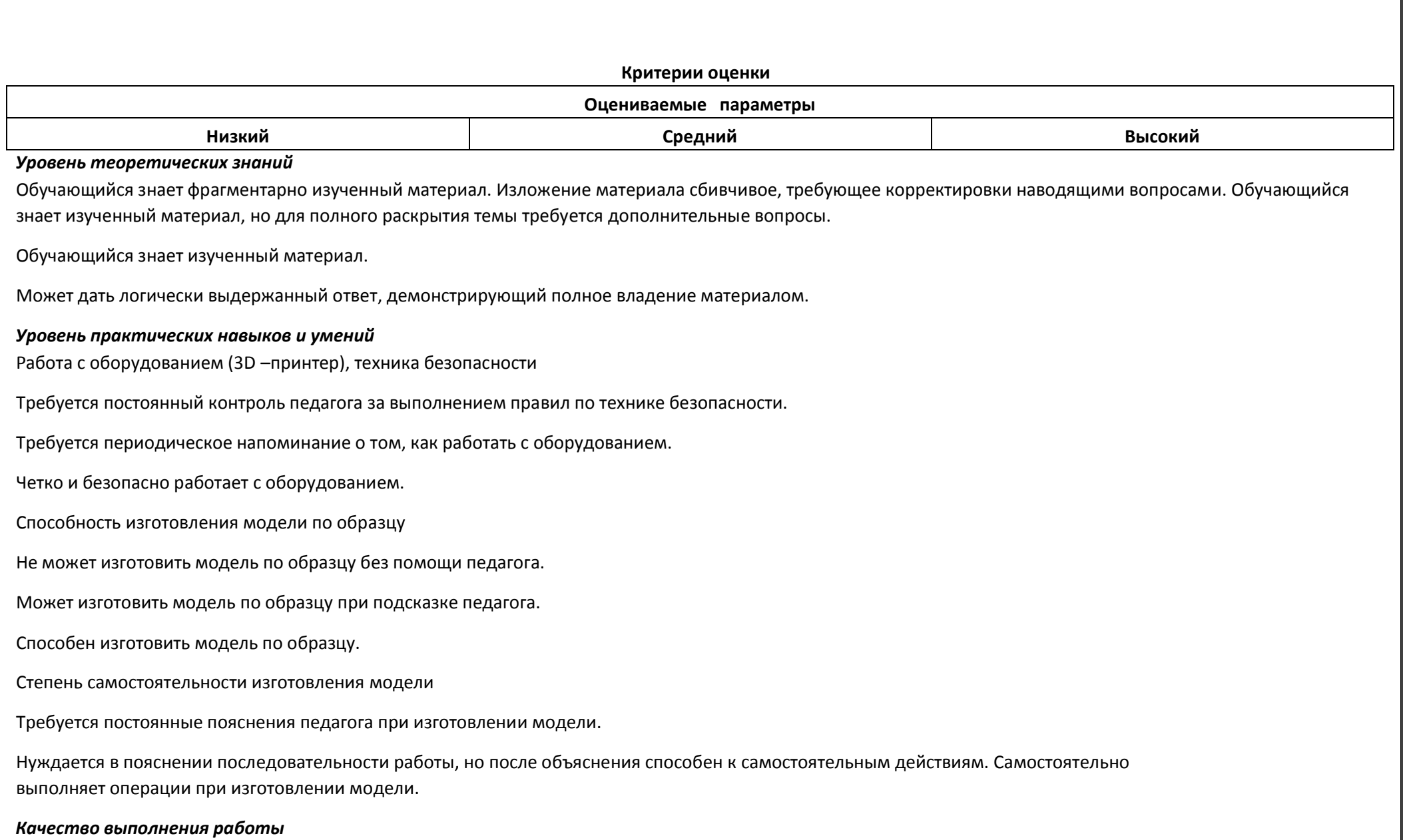

Модель в целом получена, но требует серьёзной доработки. Модель требует незначительной корректировки. Модель не требует исправлений.

## **Условия реализации программы**

Для реализации настоящей программы необходимо: *Организационно-методическое обеспечение:*

- Наличие специальной методической литературы по информационным технологиям, педагогике, психологии.
- Возможность повышения профессионального мастерства: участие в методических объединениях, семинарах, конкурсах; прохождение курсов.
- Разработка собственных методических пособий, дидактичекого и раздаточного материала.
- Обобщение и распространение собственного опыта работы.

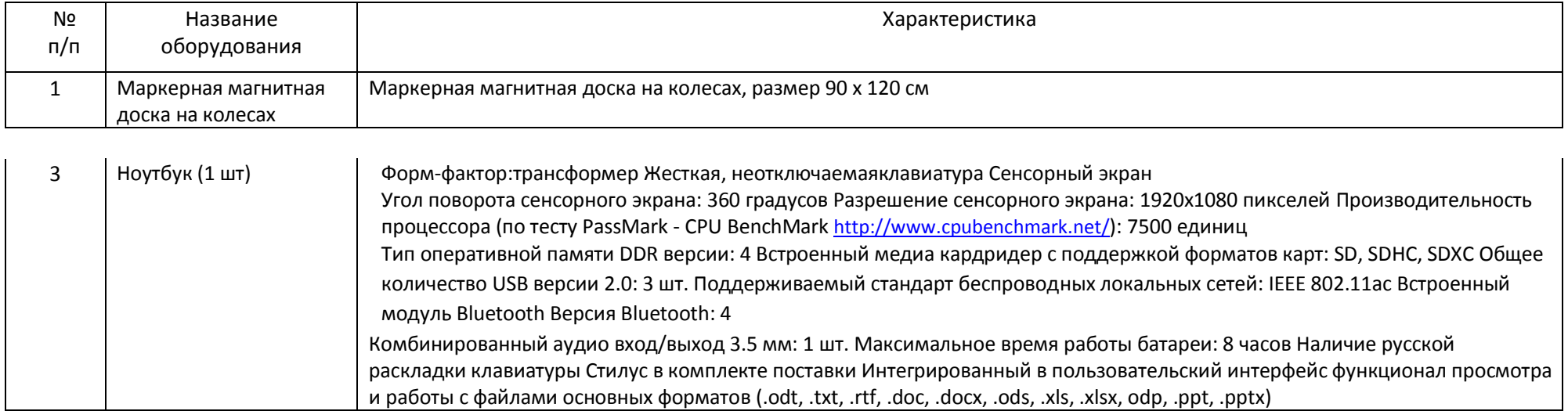

#### *Материально-техническое обеспечение:*

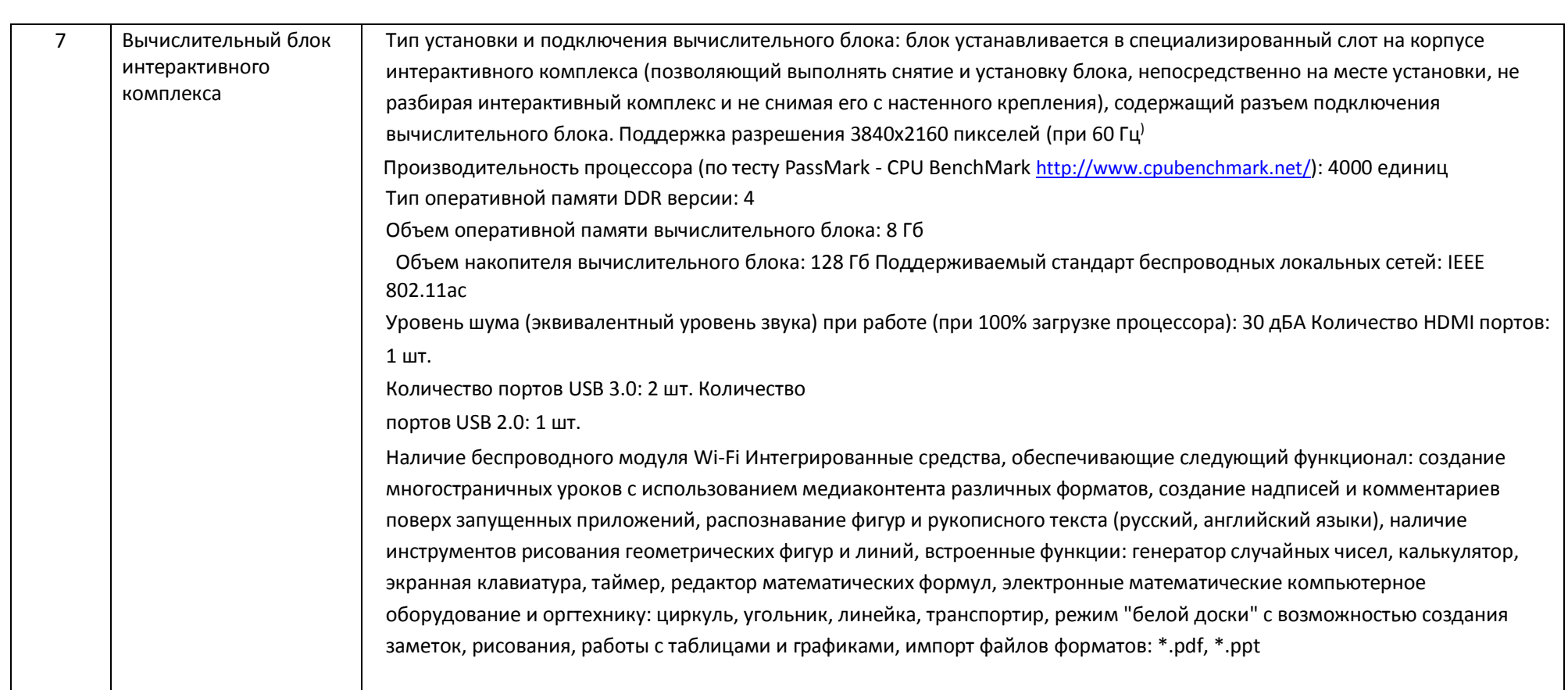

# **Список литературы и используемые Интернет-ресурсы**

1. Сборник «Программы для внешкольных учреждений и общеобразовательных школ. Художественные кружки». – М.: Просвещение, 1981.

- 2. А.Розенталь. Создание кино и видеофильмов, как увлекательный бизнес. М.: Издательство ТРИУМФ. 2000.
- 3. А.А.Попов, И.Д.Проскуровская, М.Г.Балашкина, М.Ю.Юрасова «Возможности поколения и индивидуальные шансы», М.: 2003г.
- 4. Резников Ф.А. Видеомонтаж на персональном компьютере. М.: Издательство ТРИУМФ. 2006.
- 5. Самоучитель Adobe Photoshop. СПб.: БВХ-Петербург, 2007.
- 6. Работаем. Учимся. Смотрим. Обучение Adobe Photoshop. Обучающий CD. М.: Издательство Media2000.
- 7. Телешкола [http://www.teleschool.ru](http://www.teleschool.ru/)

8. Телестинг [–](http://www.teletesting.ru/) [http://www.teletesting.ru](http://www.teletesting.ru/)

9. Электронный учебник Pinnacle Studio. – http://www.pinnaclesys.com/support.

10. Воспитание школьников, 2008-2009. – М.

11. Классный руководитель, 2008-2009. – М.

12. Дополнительное образование. 2008-2009. – М.

13. Внешкольник. Воспитание и дополнительное образование молодежи. 2008-2009. – М.

14. Мультимедиа в образовании: Программа специализированного учебного курса / Троян Г.М. – М.: Изд. Дом «Обучение-сервис», 2006.

15. [Сайт Кузнецкого фотокружка](http://kuzneckfoto.ru/)[.](http://kuzneckfoto.ru/) – http://kuzneckfoto.ru/